## From the Expense tab, click the down arrow at Active Reports.

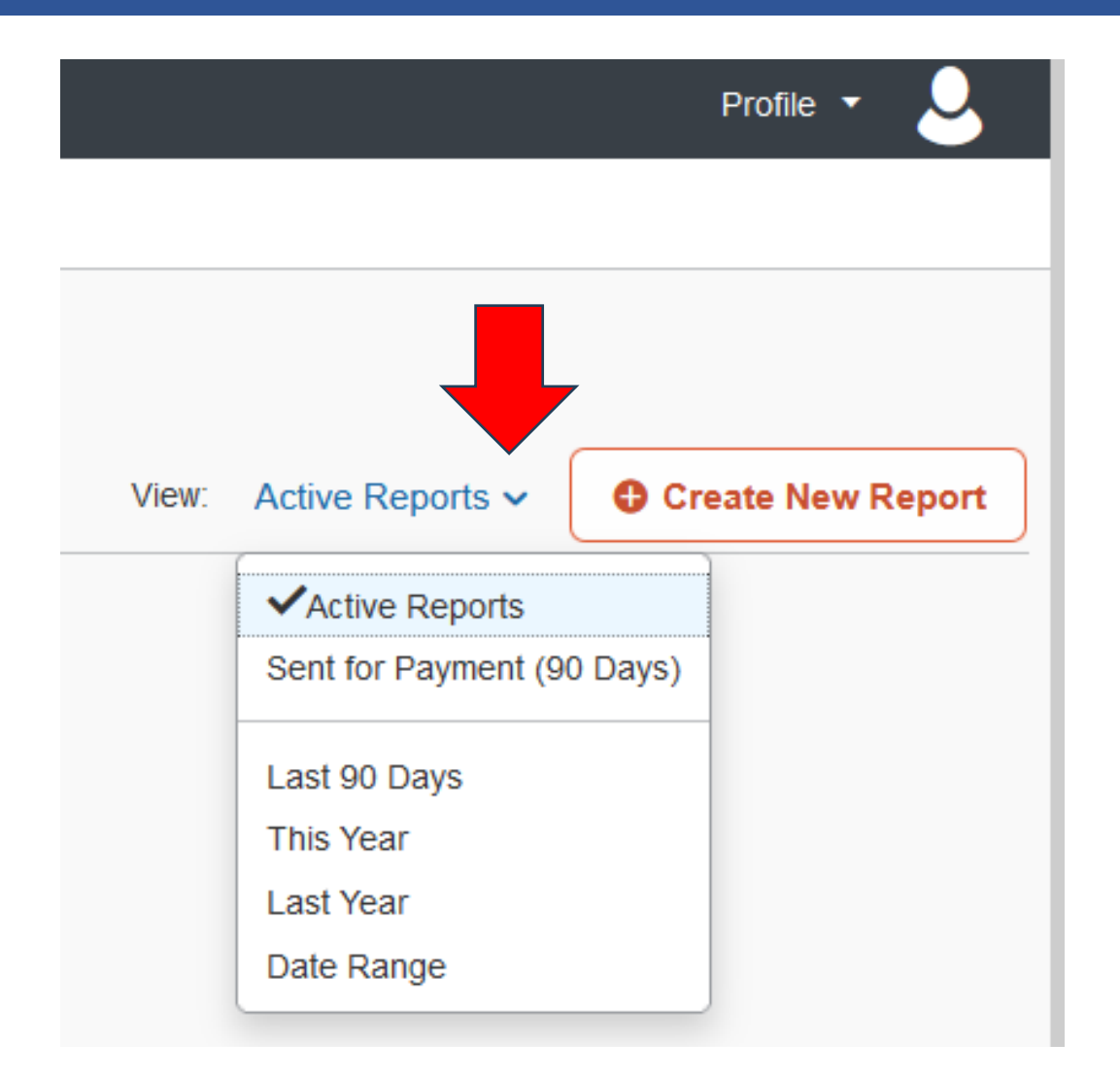